### **Utilidades**

<http://technet.microsoft.com/es-es/sysinternals/bb795534>

# **Monitorización**

#### **GhostBuster**

Permite ver ventanas ocultas que pueden ser utilizadas por troyanos para enviar y recibir comandos

ghostbuster.exe -r

el -r identifica ventanas ocultas cuya clase sea 'IEFrame' o 'ConsoleWindowClass'

<http://sbdtools.googlecode.com/files/GhostBuster.zip>

### **Registro**

Autoruns permite desactivar programas del arranque de windows <http://technet.microsoft.com/es-es/sysinternals/bb963902.aspx>

## **Enlaces**

<http://www.securitybydefault.com/search/label/herramientas>

## **UNIX**

Diversas herramientas de unix portadas a windows <http://unxutils.sourceforge.net/>

From: <http://wiki.intrusos.info/> - **LCWIKI**

Permanent link: **<http://wiki.intrusos.info/doku.php?id=windows:herramientas&rev=1674047500>**

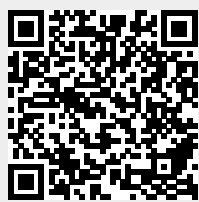

Last update: **2023/01/18 14:11**